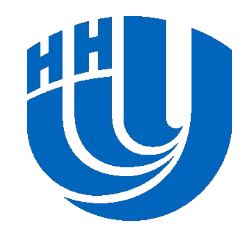

**Lobachevsky State University of Nizhni Novgorod**  *Computing Mathematics and Cybernetics faculty*

#### *Параллельное программирование для многопроцессорных систем с разделяемой памятью*

# **04 Лекция Расширенные возможности MPI**

Сысоев А.В.

# Содержание

□ Неблокирующие коллективные операции

- Общее описание
- Передача данных
- Операции сокращения данных
- Разделение и сбор данных
- Всеобщие обмены
- Синхронизация вычислений
- □ Создание и управление процессами
	- Общее описание
	- Динамическая модель процессов
	- Управление процессами
	- Установка соединений

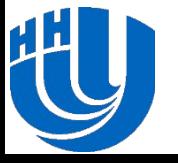

# **Неблокирующие коллективные операции**

**Передача данных**

**Операции сокращения данных**

**Разделение и сбор данных**

**Всеобщие обмены**

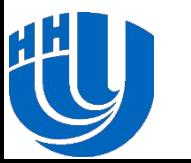

**Синхронизация вычислений**

# **Неблокирующие коллективные обмены… Общее описание**

- ❑ Неблокирующие коллективные операции обладают потенциальными преимуществами неблокирующих двусторонних операций, а также оптимизированным выполнением и планированием сообщений
- ❑ Одним из способов реализации является выполнение блокирующей коллективной операции на отдельном потоке
- ❑ Неблокирующий коллективный обмен часто приводит к лучшей производительности (избегает переключений контекста, накладных расходов планировщика и управления потоками)
- ❑ Как и блокирующие, неблокирующие коллективные операции считаются завершенными, когда локальная часть операции завершена

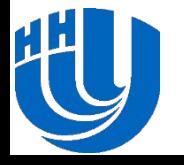

# **Неблокирующие коллективные обмены… Общее описание**

- ❑ Окончание выполнения операции не означает, что другие процессы завершили или даже начали операцию (если описание операции не говорит об обратном)
- ❑ Окончание выполнения определенной неблокирующей коллективной операции также не означает завершение любой другой начатой неблокирующей коллективной или парной операции независимо от порядка их вызова
- ❑ Пользователи должны иметь в виду, что реализациям стандарта MPI разрешается, но не требуется (за исключением MPI\_IBARRIER) синхронизировать процессы при выполнении неблокирующей коллективной операции

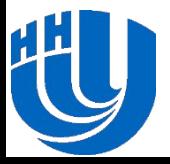

# **Неблокирующие коллективные обмены… Общее описание**

- ❑ В отличие от двусторонних операций, неблокирующие коллективные операции не являются точными неблокирующими аналогами блокирующих коллективных операций
- ❑ Все процессы должны вызывать коллективные операции (блокирующие и неблокирующие) в одном и том же порядке (для указанного в операциях коммуникатора)
- ❑ Когда процесс вызывает коллективную операцию, все другие процессы в коммуникаторе должны в конечном счете вызвать ту же коллективную операцию, не вызывая до этого других коллективных операций с тем же коммуникатором

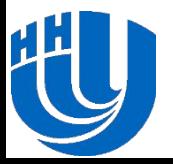

### **Неблокирующие коллективные обмены… Передача данных**

int **MPI Ibcast**(void \*buf, int count, MPI Datatype type, int root, MPI Comm comm, MPI Request \*request);

- **buf** адрес буфера памяти, содержащего данные передаваемого сообщения
- **count** число элементов данных в сообщении
- **type** тип элементов данных в сообщении
- **root** номер процесса, выполняющего передачу данных
- **comm** коммуникатор, по которому передаются данные
- **request** дескриптор операции

❑ Функция **MPI\_Ibcast()** выполняет передачу данных из буфера **buf**, содержащего **count** элементов типа **type**, от процесса с номером **root** процессам, входящим в коммуникатор **comm**

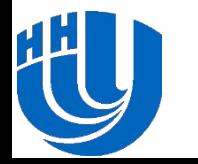

# Неблокирующие коллективные обмены... Редукция данных

- □ Чтобы "редуцировать" данные со всех процессов на выбранном
	- int MPI Ireduce (void \*sendbuf, void \*recvbuf, int count, MPI Datatype type, MPI Op op, int root, MPI Comm comm, MPI Request \*request);
	- sendbuf буфер памяти с передаваемым сообщением
	- **recvbuf** буфер памяти с результирующим сообщением (только для корневого процесса)
	- число элементов данных в сообщении count
	- type - тип элементов данных в сообщении
	- операция, которая должна быть выполнена **OP** 
		- номер процесса, на котором должен быть получен результат root
	- коммуникатор, внутри которого выполняется операция comm
	- **request** дескриптор операции

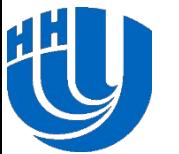

# Неблокирующие коллективные обмены... Распределение и сбор данных

- □ Чтобы распределить данные с выбранного процесса по всем процессам
	- int MPI Iscatter (void \*sbuf, int scount, MPI Datatype stype, void \*rbuf, int reount, MPI Datatype rtype, int root, MPI Comm comm, MPI Request \*request);
	- $\mathbf{sbut}$ ,  $\mathbf{scount}$ ,  $\mathbf{stype}$  параметры передаваемого сообщения (scount определяет число элементов, передаваемых каждому процессу)
	- $\mathbf{rbuf}$ ,  $\mathbf{rcount}$ ,  $\mathbf{rtype}$  параметры получаемого сообщения  $\qquad \qquad \blacksquare$
	- $\texttt{root}$  номер процесса, на котором должен быть получен результат
	- **comm** коммуникатор, внутри которого выполняется операция
	- request дескриптор операции
- □ Если размеры сообщений для процессов различны, распределение данных проводится с помощью функции MPI Iscatterv()

Н.Новгород, 2018

## **Неблокирующие коллективные обмены… Распределение и сбор данных**

- ❑ Сбор данных всех процессов для одного процесса операция, противоположная разделению данных
	- int **MPI Igather**(void \*sbuf, int scount, MPI Datatype stype, void \*rbuf, int rcount, MPI Datatype rtype, int root, MPI Comm comm, MPI Request \*request);
	- **sbuf, scount, stype** параметры передаваемого сообщения
	- **rbuf, rcount, rtype** параметры получаемого сообщения
	- **root** номер процесса, на котором должен быть получен результат
	- **comm** коммуникатор, внутри которого выполняется операция
	- **request** дескриптор операции
- ❑ Если размеры сообщений для процессов различны, сбор данных проводится с помощью функции **MPI\_Igatherv()**

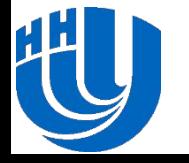

### **Неблокирующие коллективные обмены… Всеобщие обмены**

❑ Чтобы получить все собранные данные на каждом процессе коммуникатора, необходимо использовать функцию сбора и рассылки **MPI\_Iallgather()**

```
int MPI_Iallgather(
void *sbuf, int scount, MPI Datatype stype,
void *rbuf, int rcount, MPI Datatype rtype,
MPI Comm comm, MPI Request *request);
```
❑ Исполнение общего варианта операции сбора данных, когда размеры сообщений, передаваемых между процессами, могут различаться, проводится с помощью функции **MPI\_Iallgatherv()**

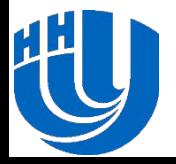

## **Неблокирующие коллективные обмены… Всеобщие обмены**

#### ❑ Общий обмен данных между процессами

int **MPI Ialltoall**(void \*sbuf, int scount, MPI Datatype stype, void \*rbuf, int rcount, MPI\_Datatype rtype, MPI\_Comm comm, MPI Request \*request);

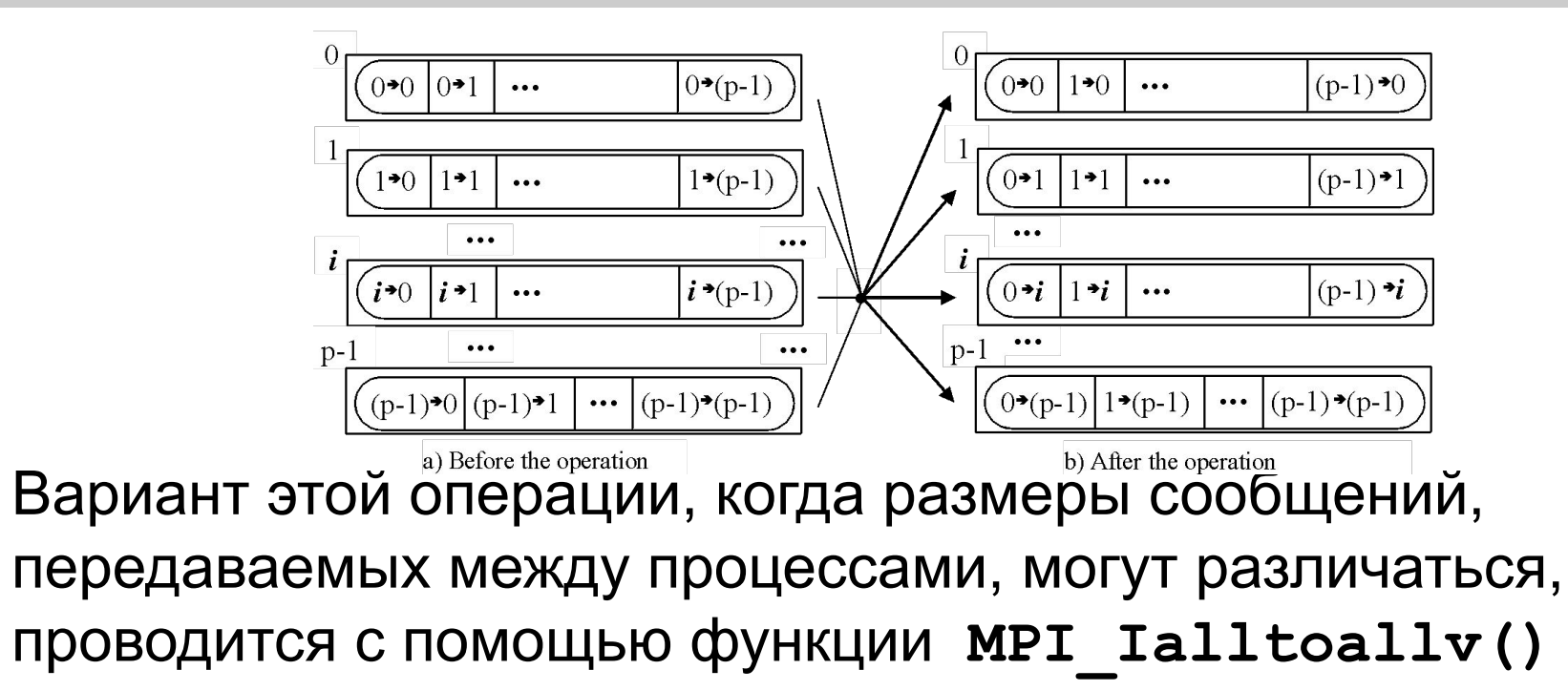

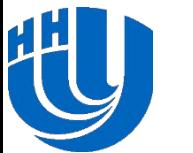

## **Неблокирующие коллективные обмены… Всеобщие обмены**

- ❑ Чтобы получить результаты редукции данных на каждом процессе коммуникатора, необходимо использовать функцию **MPI\_Iallreduce()**
	- int **MPI Iallreduce** (void \*sendbuf, void \*recvbuf, int count, MPI Datatype type, MPI Op Op, MPI Comm comm, MPI Request \*request);
- ❑ Для операций, не являющихся ассоциативными, результат, полученный при завершении неблокирующей редукции (через **MPI\_Ireduce()** or **MPI\_Iallreduce()**), **может быть неточно равным** результату, полученному блокирующей редукцией

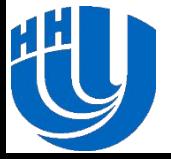

### **Неблокирующие коллективные обмены Синхронизация вычислений**

❑ **MPI\_IBarrier()** - неблокирующая версия **MPI\_Barrier()**

int **MPI Ibarrier** (MPI Comm comm, MPI Request \*request);

- ❑ Вызывая **MPI\_IBarrier()**, процесс объявляет, что он достиг барьера
- ❑ Вызов возвращается немедленно, независимо от того, вызывали ли другие процессы **MPI\_IBarrier()**
- ❑ Неблокирующий барьер может быть использован для скрытия задержки
- ❑ Перемещение независимых вычислений между **MPI\_IBarrier()** и последующим завершением вызова (**MPI\_Wait()**, …) может перекрыть задержку барьера

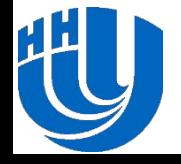

# **Создание и управление процессами**

**Общее описание** 

**Динамическая модель процессов**

**Управление процессами**

#### **Установка соединений**

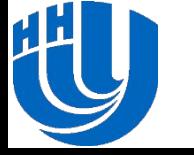

# Создание и управление процессами Общее описание

- Важные классы приложений MPI, которым требуется контроль над процессами
	- ферма задач
	- последовательно запускаемые приложения с параллельными МОДУЛЯМИ
	- проблемы, требующие проведения оценки числа и типов процессов, которые должны быть запущены, во время выполнения
- MPI обеспечивает ясный интерфейс между приложением и системным программным обеспечением
- MPI гарантирует предсказуемость обменов при присутствии динамических процессов
- MPI поддерживает сохранение концепции коммуникатора независимо от того, как появились его элементы
- Коммуникатор никогда не изменяется после создания, и он всегда создается с помощью определенных коллективных операций

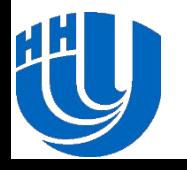

## **Создание и управление процессами… Динамическая модель процессов**

- ❑ Динамическая модель процессов делает возможным создание и совместное завершение процессов после запуска приложения MPI
- ❑ Она предоставляет механизм для установки связи между недавно созданными процессами и существующими приложениями MPI
- ❑ Она также предоставляет механизм для установки связи между двумя существующими приложениями MPI, даже если ни одно из них не участвовало в запуске другого

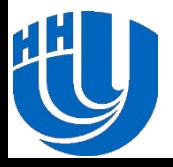

### **Создание и управление процессами… Динамическая модель процессов**

#### **Запуск процессов**

- ❑ Приложения MPI могут запускать новые процессы с помощью интерфейса к внешнему менеджеру процессов
	- **– MPI\_Comm\_spawn()** запускает процессы MPI и устанавливает с ними соединение, возвращая интеркоммуникатор
	- **– MPI\_Comm\_spawn\_multiple()** запускает несколько разных исполняемых файлов (или тот же исполняемый файл с разными аргументами), помещая их в одном **MPI\_COMM\_WORLD** и возвращая интеркоммуникатор
- ❑ Процесс представлен в MPI парой (группа, номер)
- ❑ Пара (группа, номер) представляет уникальный процесс
- ❑ Процесс может обладать несколькими парами (группа, номер), ведь процесс может принадлежать нескольким группам

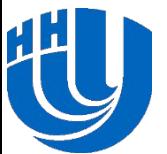

#### **Создание и управление процессами… Управление процессами**

int **MPI Comm spawn** (const char \*command, char \*argv[], int maxprocs, MPI Info info, int root, MPI Comm comm, MPI Comm \*intercomm, int array of errcodes[]);

- ❑ **MPI\_Comm\_spawn()** пытается запустить **maxprocs** идентичных копий программы MPI, указанной в **command**, устанавливая с ними соединение и возвращая интеркоммуникатор
- ❑ Запущенные процессы считаются потомками. У потомков есть свой **MPI\_COMM\_WORLD**, отличный от родительского
- ❑ **MPI\_Comm\_spawn()** коллективный для **comm**
- ❑ Интеркоммуникатор, возвращенный **MPI\_Comm\_spawn(),**  содержит процессы-предки в локальной группе, а процессыпотомки - в удаленной группе

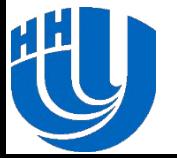

### Создание и управление процессами... Управление процессами

- int MPI Comm spawn (const char \*command, char \*argv[], int maxprocs, MPI Info info, int root, MPI Comm comm, MPI Comm \*intercomm, int array of errcodes[]);
- имя запускаемой программы (значимо только для корня) command - аргументы команды (значимо только для корня) argv - максимальное число запускаемых процессов (значимо только maxprocs для корня) info - набор пар ключ-значение, передающий исполняемой системе, где и как запускать процессы (значимо только для корня) root - номер процесса, в котором рассматриваются предыдущие аргументы (корневого процесса)
	- интеркоммуникатор, содержащий группу запускаемых comm процессов
	- **intercomm** интеркоммуникатор между первичной и недавно запущенной группами
	- array of errcodes один код на один процесс (массив integer)

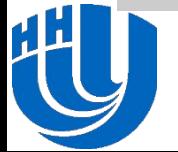

#### **Создание и управление процессами… Управление процессами**

int MPI Comm spawn multiple (int count, char \*commands [], char \*\*argvs[], const int maxprocs[], const MPI Info info[], int root, MPI Comm comm, MPI Comm \*intercomm, int array of errcodes[]);

- ❑ **MPI\_Comm\_spawn\_multiple()** идентичен **MPI\_Comm\_spawn()** за исключением того, что здесь указывается несколько исполняемых файлов
- ❑ Первый аргумент, **count**, определяет их число
- ❑ Каждый из следующих 4 аргументов массивы соответствующих аргументов из **MPI\_Comm\_spawn()**
- ❑ Все запущенные процессы обладают тем же **MPI\_COMM\_WORLD**

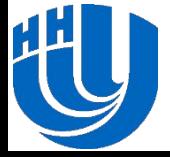

# Создание и управление процессами... Управление процессами

- int MPI Comm spawn multiple (int count, char \*commands [], char \*\*argvs[], const int maxprocs[], const MPI Info infos[], int root, MPI Comm comm, MPI Comm \*intercomm, int array of errcodes[]);
- count - число команд
- commands - программы к исполнению
	- arqvs - аргументы для команд
- **maxprocs** макс. число запускаемых процессов для каждой команды
- информационные объекты, передающий исполняемой системе, - infos где и как запускать процессы
- root - номер процесса, в котором рассматриваются предыдущие аргументы
- интеркоммуникатор, содержащий группу запускаемых comm процессов
- **intercomm** интеркоммуникатор между первичной и недавно запущенной группами
- array of errcodes один код на один процесс (массив integer)

Н. Новгород, 2018

- ❑ Несколько ситуаций, когда установка соединений полезна:
	- Двум частям приложения, запущенным независимо друг от друга, необходимо произвести обмен
	- Инструмент визуализации хочет присоединиться к работающему процессу
	- Сервер хочет принимать соединения от нескольких клиентов. Как клиенты, так и сервер могут быть параллельными программами
- ❑ MPI должен установить каналы обмена там, где нет связи предка/потомка.

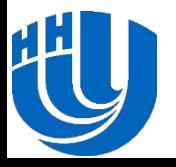

- ❑ MPI должен установить каналы обмена там, где нет отношений предок/потомок
	- Установка связи между двумя группами процессов, не связанными существующим коммуникатором - коллективный, но асимметричный процесс
	- Одна группа процессов показывает желание получить соединение с другими группами процессов
	- Назовем эту группу сервером, даже если это не приложение типа клиент/сервер
	- Другая группа подключается к серверу; назовем ее клиентом

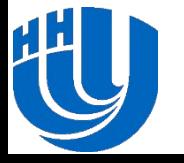

#### **Команды сервера**

- int **MPI Open port**(MPI Info info, char \*port name);
- ❑ Устанавливает сетевой адрес, зашифрованный в строке **port\_name**, по которому сервер сможет принимать соединения с клиентами

int **MPI Close port**(const char \*port name);

❑ Освобождает сетевой адрес, представленный в **port\_name**

int **MPI Comm accept** (const char \*port name, MPI Info info, int root, MPI Comm comm, MPI Comm \*newcomm);

- ❑ Устанавливает соединение с клиентом
- ❑ Вызов коммуникатора совершается коллективно. Он возвращает интеркоммуникатор, разрешающий обмен с

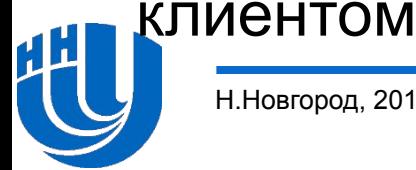

#### **Команды клиента**

int **MPI Comm connect** (const char \*port name, MPI Info info, int root, MPI Comm comm, MPI Comm \*newcomm);

- ❑ Устанавливает обмен с сервером, указанным в **port\_name**.
- ❑ Вызов коммуникатора совершается коллективно и возвращает интеркоммуникатор, в который удаленная группа поступила вызовом **MPI\_Comm\_accept()**
- ❑ Если указанного порта не существует (или он был закрыт), **MPI\_Comm\_connect()** возвращает ошибку класса **MPI\_ERR\_PORT**

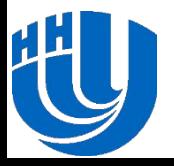

#### **Команды клиента**

int MPI Comm connect (const char \*port name, MPI Info info, int root, MPI Comm comm, MPI Comm \*newcomm);

- ❑ Если порт существует, но у него нет незавершенных **MPI\_Comm\_accept()**, попытка соединения рано или поздно прервется после интервала времени, зависящего от реализации, или удачно завершится, если сервер вызовет **MPI\_Comm\_accept()**
- ❑ В случае, если время соединения истекло, **MPI\_Comm\_connect()** возвращает ошибку класса **MPI\_ERR\_PORT**

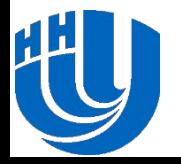

- ❑ Обсудили неблокирующие коллективные операции
- ❑ Создание и управление дополнительными процессами в программе MPI рассмотрены

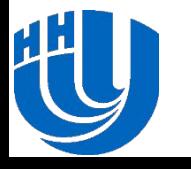

- ❑ Разработайте тестовую программу для каждого метода неблокирующих коллективных операций
- ❑ Разработайте тестовую программу, используя дополнительные процессы в программе MPI. Возможная схема реализации - "Мастер - рабочие"

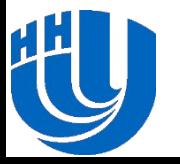

# **Литература**

- 1. Интернет-ресурс, описывающий стандартный MPI: http://www.mpiforum.org
- 2. Одна из наиболее широко используемых реализаций MPI, библиотека MPICH, представлена на сайте http://www.mpich.org
- 3. Quinn, M.J. (2004). Parallel Programming in C with MPI and OpenMP. New York, NY: McGraw-Hill.
- 4. Pacheco, P. (1996). Parallel Programming with MPI. Morgan Kaufmann.
- 5. Snir, M., Otto, S., Huss-Lederman, S., Walker, D., Dongarra, J. (1996). MPI: The Complete Reference. – MIT Press, Boston, 1996.
- 6. Group, W., Lusk, E., Skjellum, A. (1999). Using MPI 2nd Edition: Portable Parallel Programming with the Message Passing Interface (Scientific and Engineering Computation). – MIT Press.
- 7. Group, W., Lusk, E., Thakur, R. (1999). Using MPI-2: Advanced Features of the Message Passing Interface (Scientific and Engineering Computation). – MIT Press.

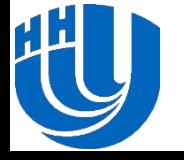